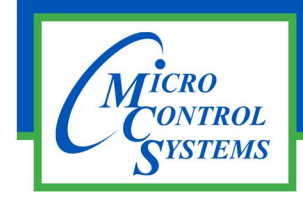

# Install and Startup

APP #143 Rev 3.7.5

# YASKAWA VFD GA800 / A1000 VARIABLE SPEED DRIVE

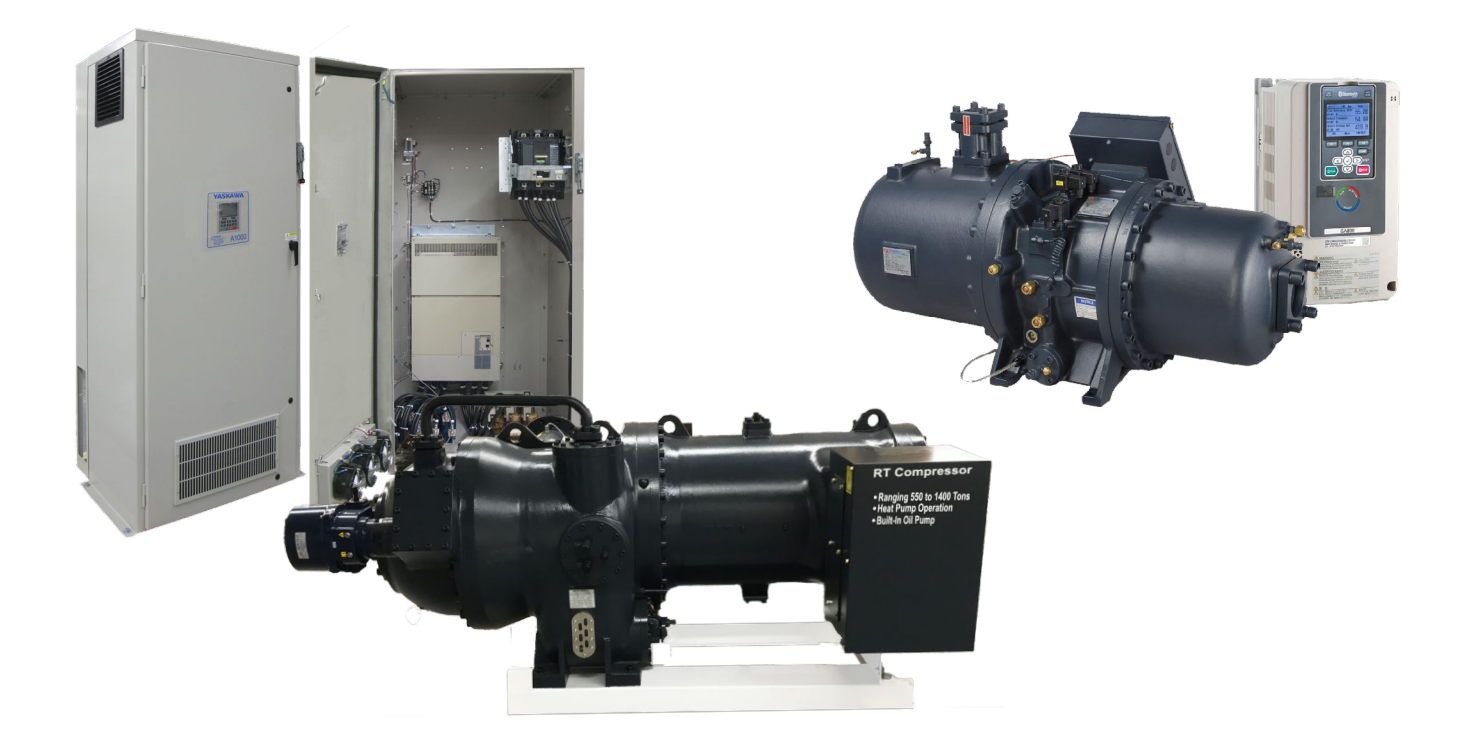

Any questions regarding this release, contact: support@mcscontrols.com

Micro Control Systems, Inc. 5580 Enterprise Parkway Fort Myers, Florida 33905 (239)694-0089 FAX: (239)694-0031 www.mcscontrols.com

Information contained in this document has been prepared by Micro Control Systems, Inc. and is copyright © protected 2023. Copying or distributing this document is prohibited unless expressly approved by MCS.

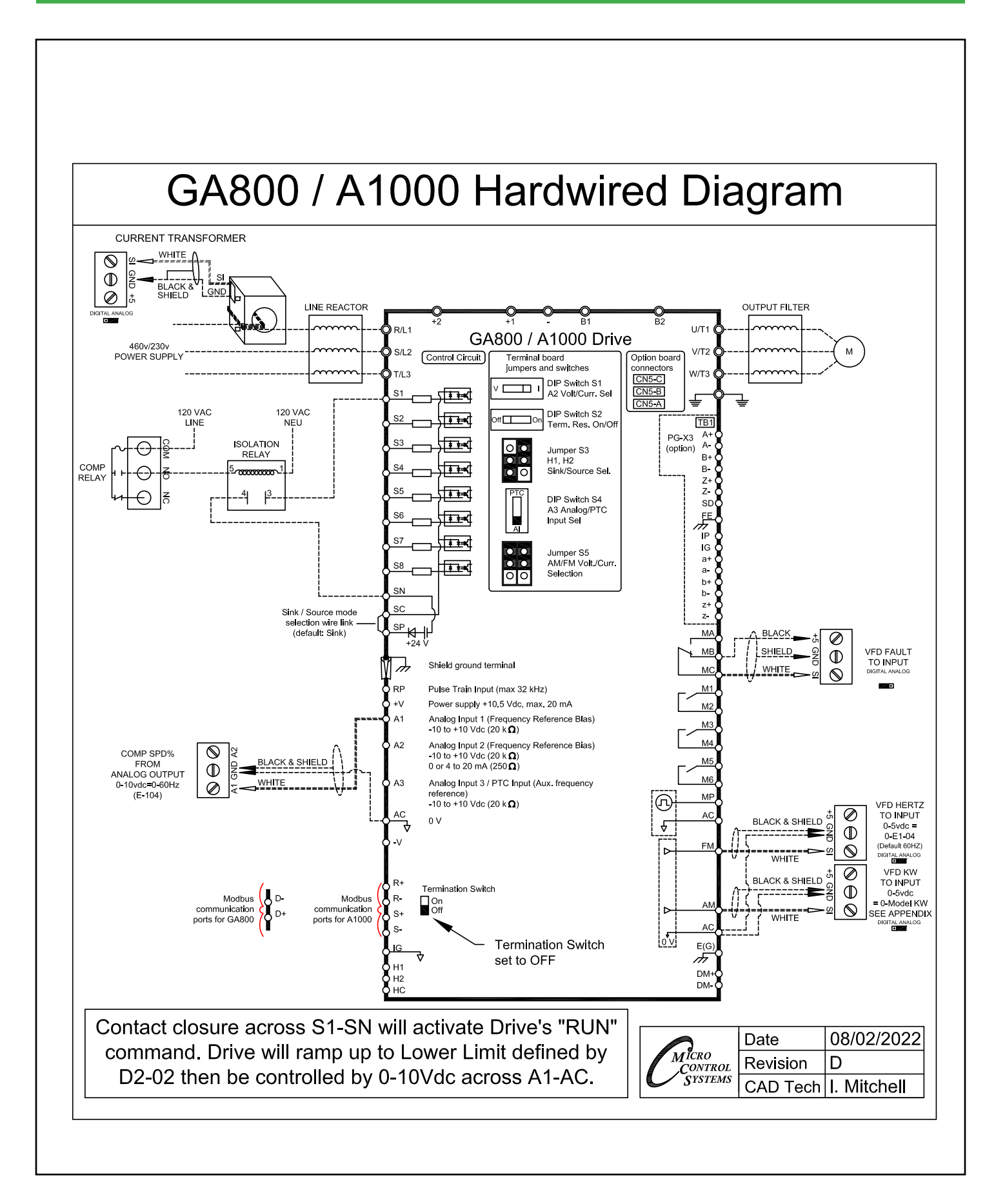

## **MCS YASKAWA AC DRIVE - GA800 / A1000 SETTINGS** HANBELL(Hardwired)VFD SETTINGS

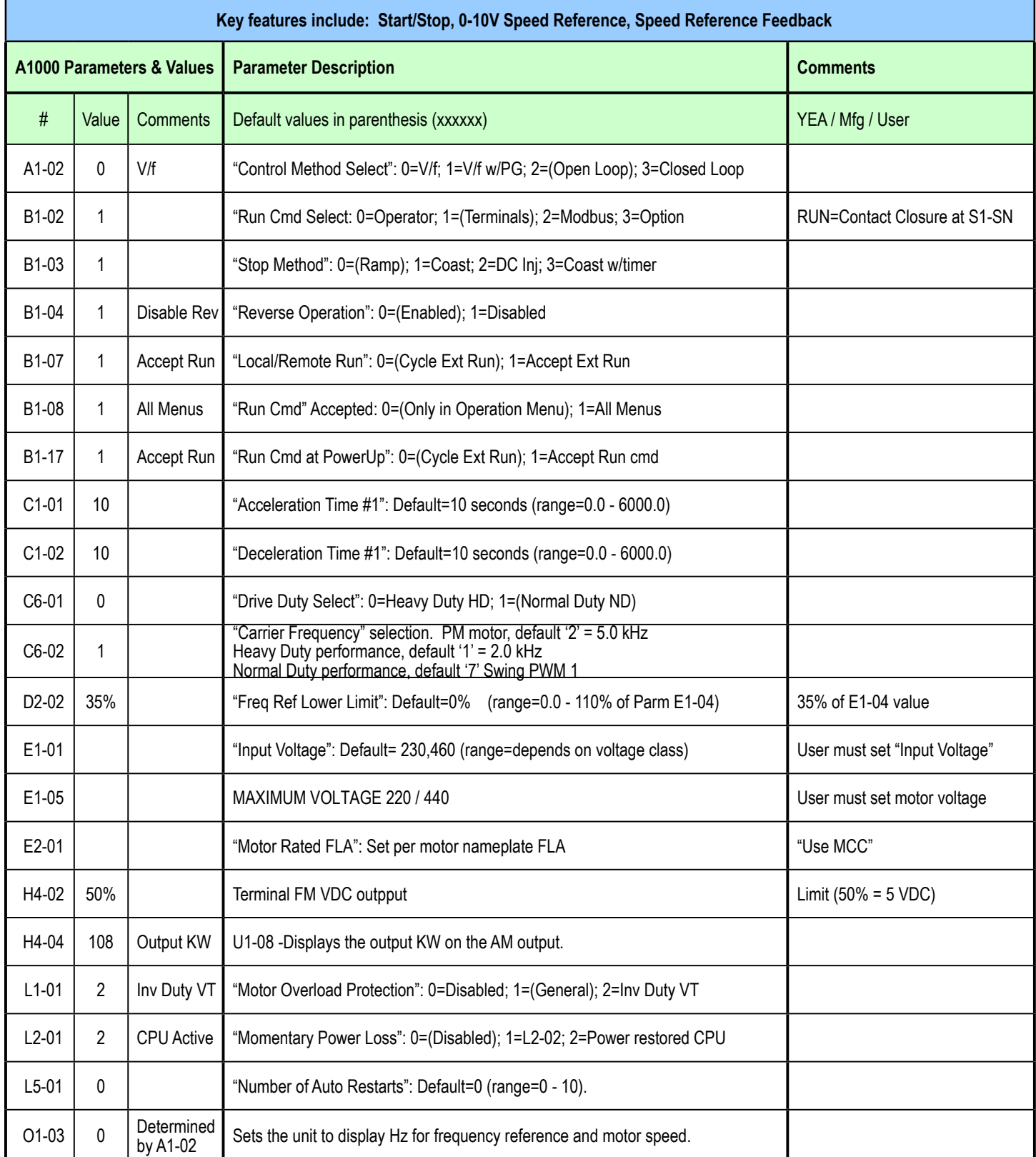

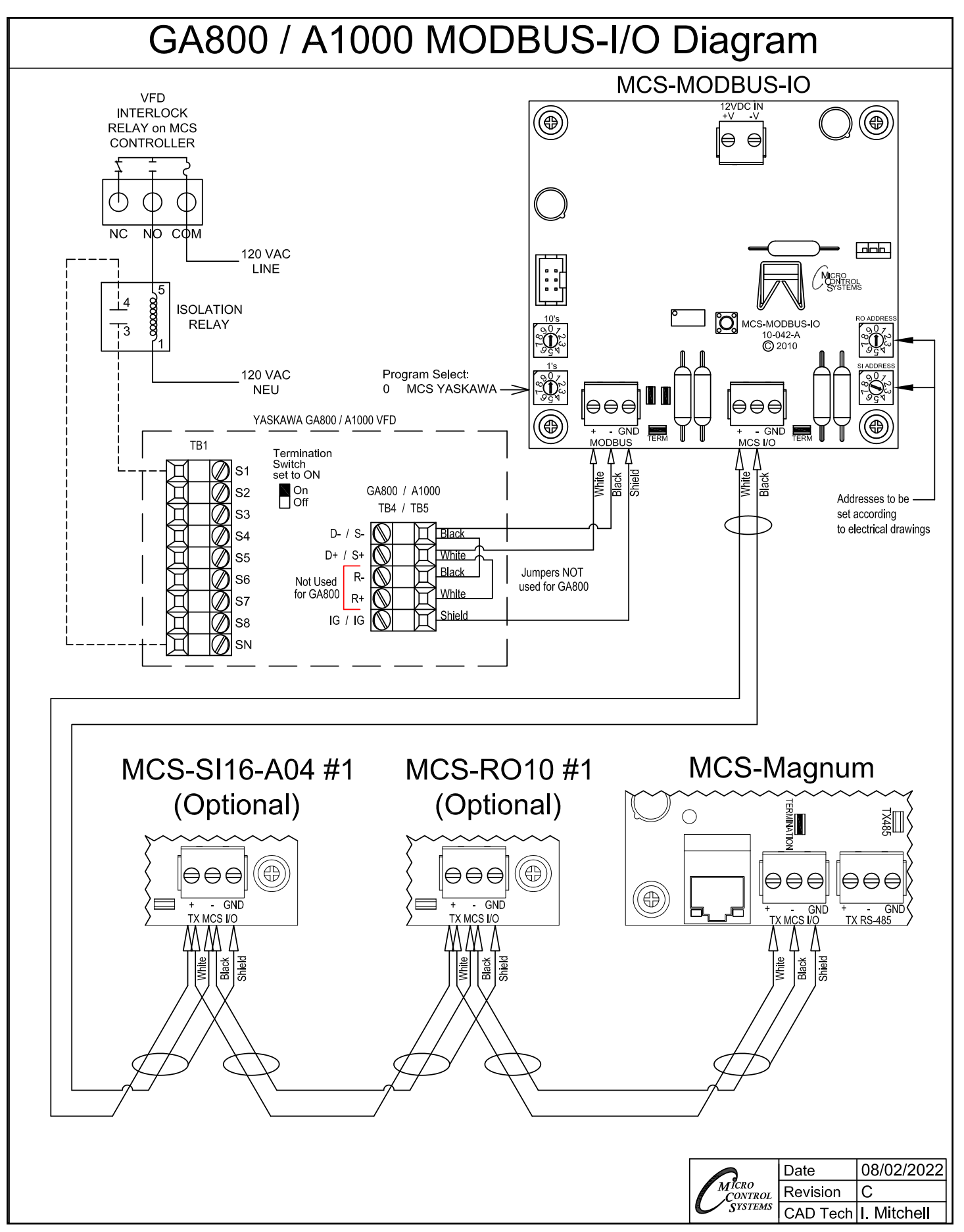

#### **MCS YASKAWA AC DRIVE - GA800 / A1000 SETTINGS** HANBELL(MODBUS)VFD SETTINGS

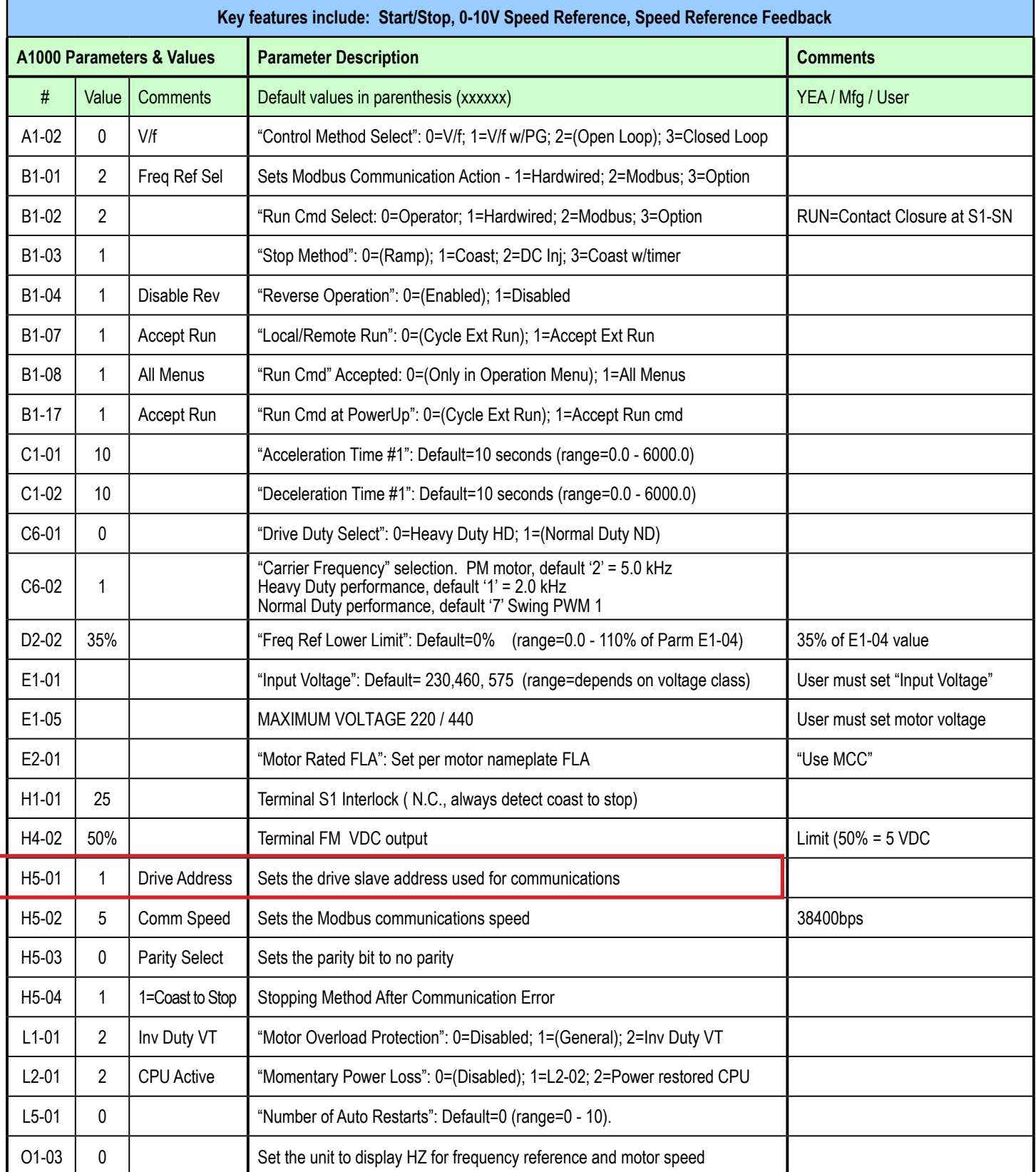

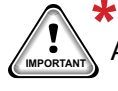

\*

 Factory default setting - 1F - Must be changed: Arrow to H5 01 - Arrow right till '01' blinking hit enter. Factory default setting - 1F - Must be changed: Arrow to H5 01 - Arrow right till '01' blinking hit enter.<br>Miring diagram page 4<br>Wiring diagram page 4

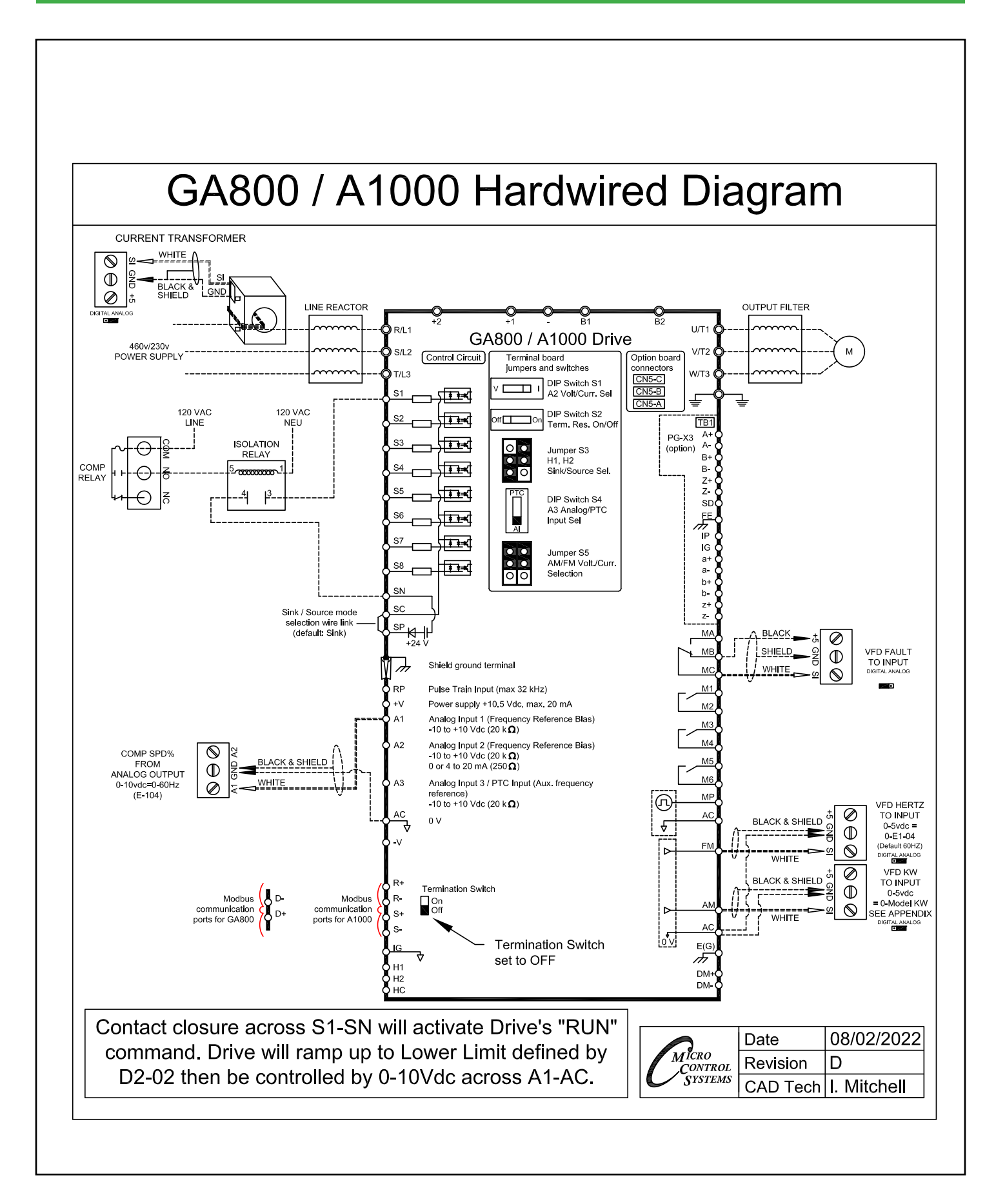

# **MCS YASKAWA AC DRIVE - GA800 / A1000 SETTINGS** CENTRIFUGAL Hardwired VFD Settings

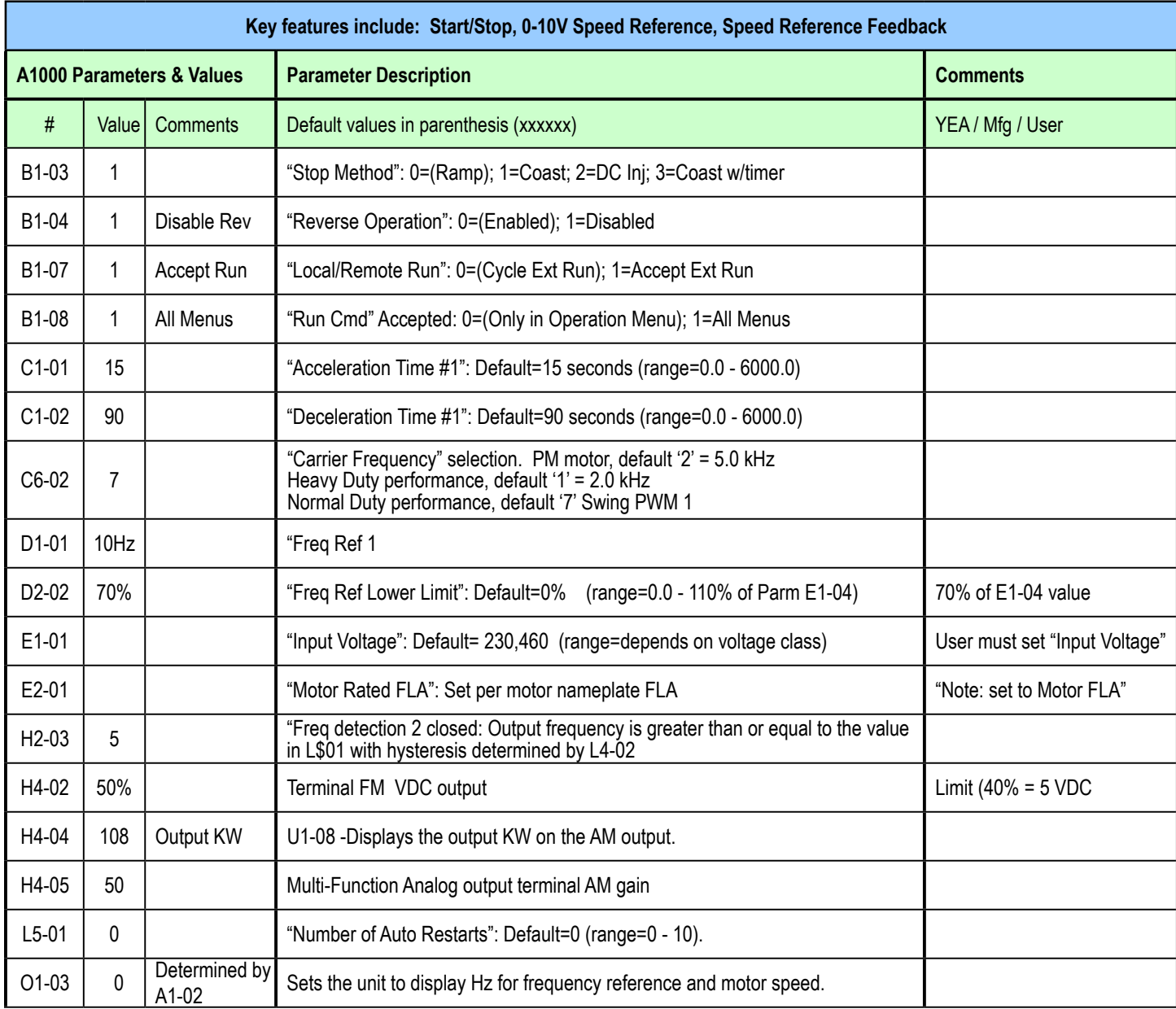

See wiring diagram page 6

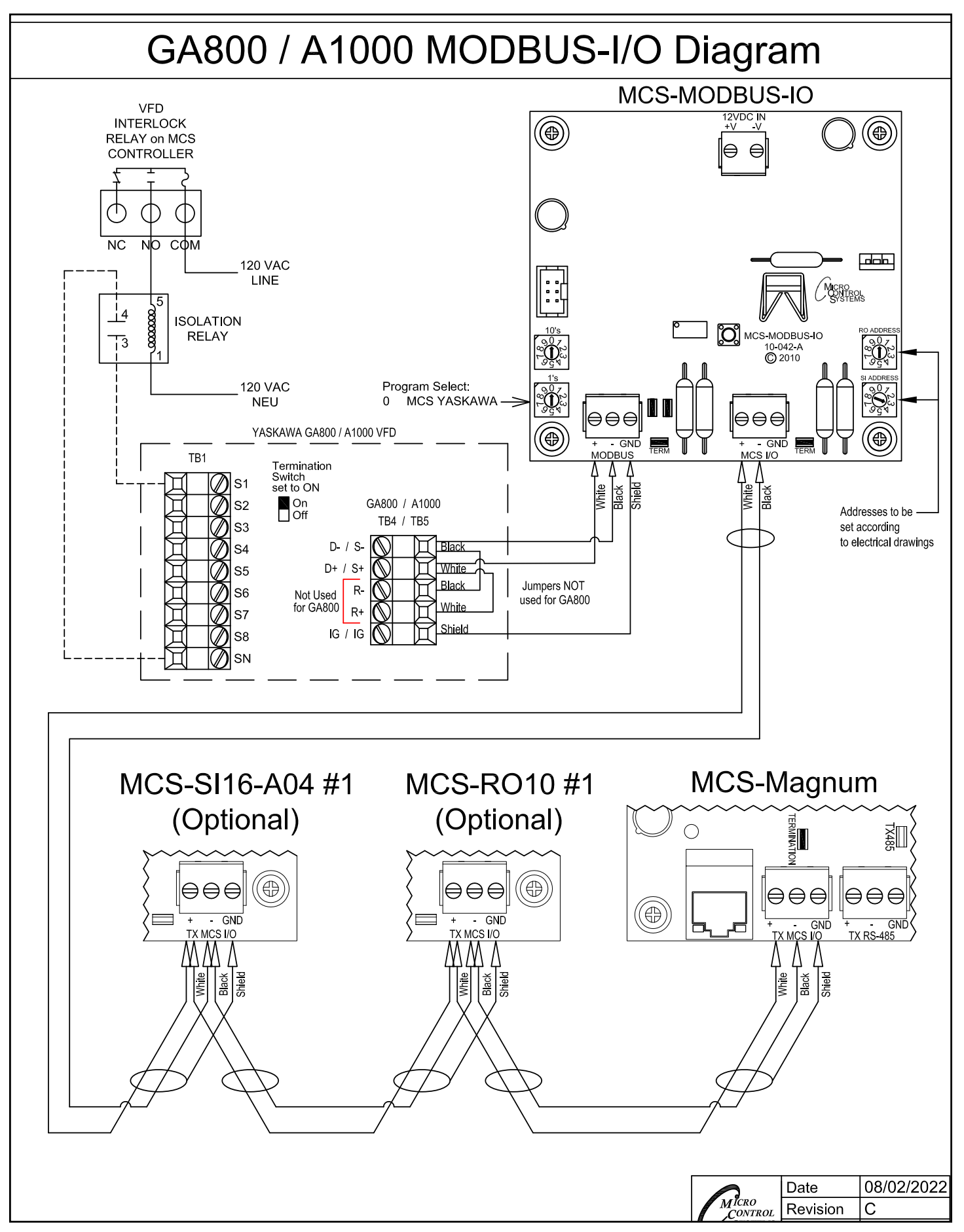

### **MCS YASKAWA AC DRIVE - GA800 / A1000 SETTINGS** CENTRIFUGAL MODBUS VFD Settings

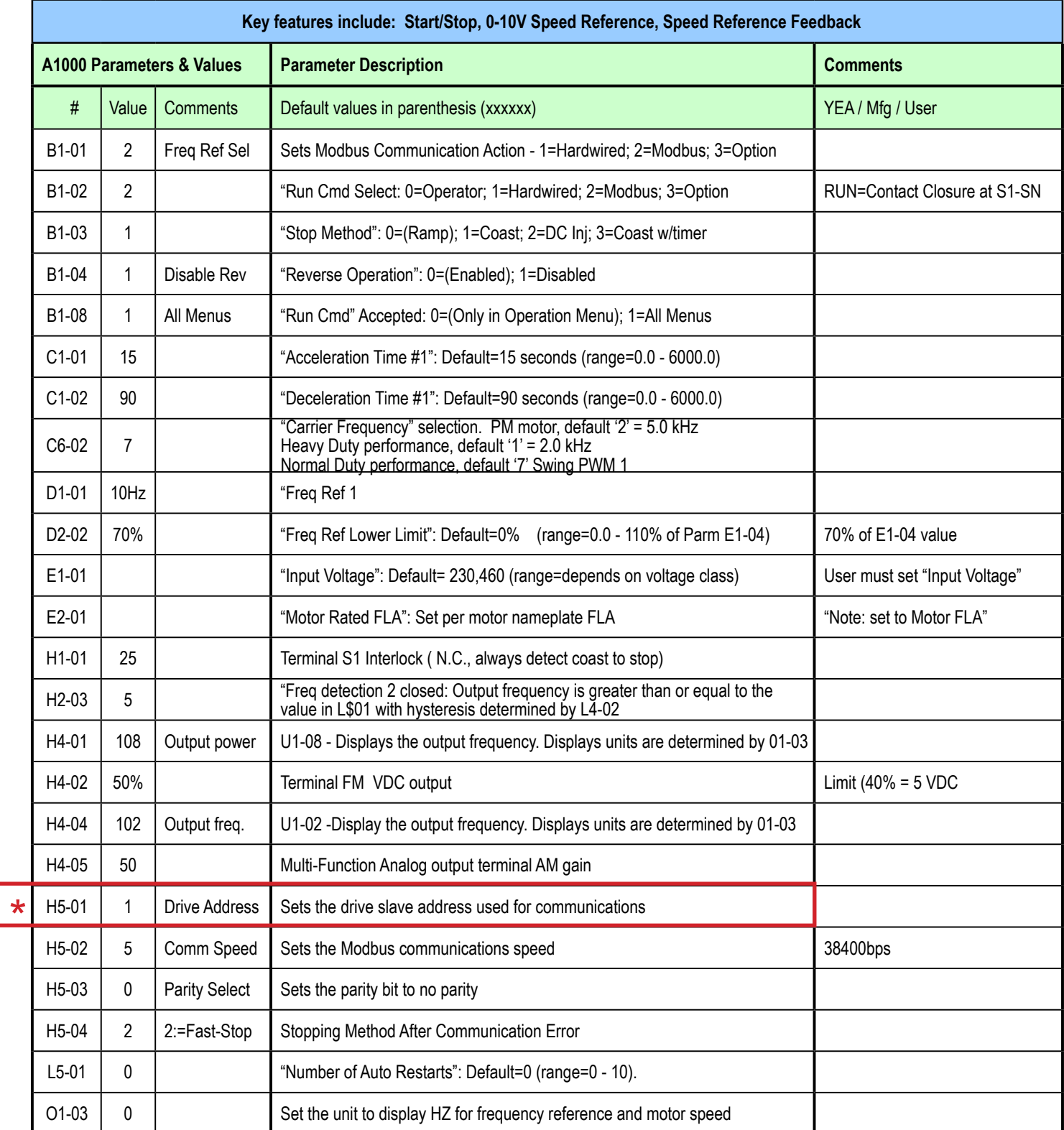

\* Factory default setting - 1F - Must be changed: Arrow to H5 01 - Arrow right till '01' blinking hit enter. Arrow right- change '1' to '0' and change 'F' to '1'

Revision History

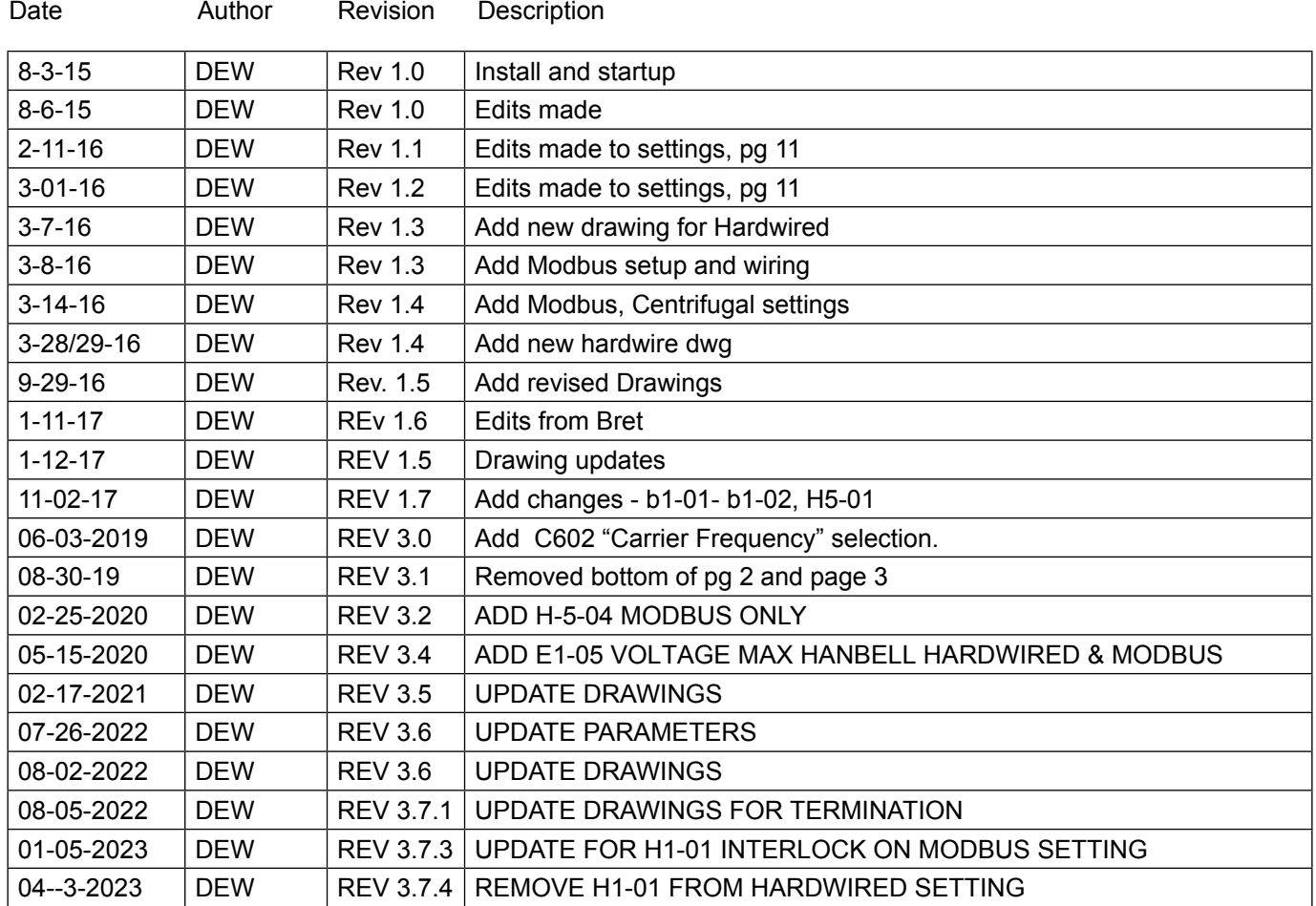